**Приложение 4. Рабочие программы учебных дисциплин к ОП по специальности 22.02.06 Сварочное производство**

# **РАБОЧАЯ ПРОГРАММА УЧЕБНОЙ ДИСЦИПЛИНЫ**

## **ОП.01ИНФОРМАЦИОННЫЕ ТЕХНОЛОГИИ В ПРОФЕССИОНАЛЬНОЙ ДЕЯТЕЛЬНОСТИ**

для специальности среднего профессионального образования **22.02.06 Сварочное производство** базовая подготовка

# **СОДЕРЖАНИЕ**

- 1. ПАСПОРТ ПРОГРАММЫ УЧЕБНОЙ ДИСЦИПЛИНЫ
- 2. СТРУКТУРА И СОДЕРЖАНИЕ УЧЕБНОЙ ДИСЦИПЛИНЫ
- 3. УСЛОВИЯ РЕАЛИЗАЦИИ УЧЕБНОЙ ДИСЦИПЛИНЫ
- 4. КОНТРОЛЬ И ОЦЕНКА РЕЗУЛЬТАТОВ ОСВОЕНИЯ УЧЕБНОЙ ДИСЦИПЛИНЫ

## **1. ПАСПОРТ РАБОЧЕЙ ПРОГРАММЫ УЧЕБНОЙ ДИСЦИПЛИНЫ**

**1.1.** Область применения рабочей программы

Рабочая программа учебной дисциплины является частью программы подготовки специалистов среднего звена и разработана на основе ФГОС по специальности

22.02.06 "Сварочное производство

Рабочая программа учебной дисциплины может быть использована в программах дополнительного профессионального образования (в программах повышения квалификации и переподготовки) специалистов в области сварочных технологий и профессиональной подготовке рабочих при наличии основного общего образования.

#### **1.2 Место учебной дисциплины в структуре основной профессиональной образовательной программы:**

Дисциплина входит в профессиональный цикл.

#### **1.3. Цели и задачи программы – требования к результатам освоения рабочей программы:**

В результате освоения учебной дисциплины обучающийся должен уметь:

использовать пакеты прикладных программ для разработки конструкторской документации и проектирования технологических процессов; знать:

состав, функции и возможности использования информационных и телекоммуникационных технологий в профессиональной деятельности; основные правила и методы работы с пакетами прикладных программ

## **1.4. Перечень формируемых компетенций:**

Общие компетенции (ОК):

ОК 1. Понимать сущность и социальную значимость своей будущей профессии, проявлять к ней устойчивый интерес.

ОК 2. Организовывать собственную деятельность, выбирать типовые методы и способы выполнения профессиональных задач, оценивать их эффективность и качество.

ОК 3. Принимать решения в стандартных и нестандартных ситуациях и нести за них ответственность.

ОК 4. Осуществлять поиск и использование информации, необходимой для эффективного выполнения профессиональных задач, профессионального и личностного развития.

ОК 5. Использовать информационно-коммуникационные технологии в профессиональной деятельности.

ОК 6. Работать в коллективе и команде, эффективно общаться с коллегами, руководством, потребителями.

ОК 7. Брать на себя ответственность за работу членов команды (подчиненных), за результат выполнения заданий.

ОК 8. Самостоятельно определять задачи профессионального и личностного развития, заниматься самообразованием, осознанно планировать повышение квалификации.

ОК 9. Ориентироваться в условиях частой смены технологий в профессиональной деятельности.

Профессиональные компетенции (ПК):

ПК 1.1. Применять различные методы, способы и приемы сборки и сварки конструкций с эксплуатационными свойствами.

ПК 1.2. Выполнять техническую подготовку производства сварных конструкций.

ПК 1.3. Выбирать оборудование, приспособления и инструменты для обеспечения производства сварных соединений с заданными свойствами.

ПК 1.4. Хранить и использовать сварочную аппаратуру и инструменты в ходе производственного процесса.

5.2.2. Разработка технологических процессов и проектирование изделий.

ПК 2.1. Выполнять проектирование технологических процессов производства сварных соединений с заданными свойствами.

ПК 2.2. Выполнять расчеты и конструирование сварных соединений и конструкций.

ПК 2.3. Осуществлять технико-экономическое обоснование выбранного технологического процесса.

ПК 2.4. Оформлять конструкторскую, технологическую и техническую документацию.

ПК 2.5. Осуществлять разработку и оформление графических, вычислительных и проектных работ с использованием информационно-компьютерных технологий.

5.2.3. Контроль качества сварочных работ.

ПК 3.1. Определять причины, приводящие к образованию дефектов в сварных соединениях.

ПК 3.2. Обоснованно выбирать и использовать методы, оборудование, аппаратуру и приборы для контроля металлов и сварных соединений.

ПК 3.3. Предупреждать, выявлять и устранять дефекты сварных соединений и изделий для получения качественной продукции.

ПК 3.4. Оформлять документацию по контролю качества сварки.

5.2.4. Организация и планирование сварочного производства.

ПК 4.1. Осуществлять текущее и перспективное планирование производственных работ.

ПК 4.2. Производить технологические расчеты на основе нормативов технологических режимов, трудовых и материальных затрат.

ПК 4.3. Применять методы и приемы организации труда, эксплуатации оборудования, оснастки, средств механизации для повышения эффективности производства.

ПК 4.4. Организовывать ремонт и техническое обслуживание сварочного производства по Единой системе планово-предупредительного ремонта.

ПК 4.5. Обеспечивать профилактику и безопасность условий труда на участке сварочных работ.

#### **1.5. Количество часов на освоение программы учебной дисциплины.**

Максимальной учебной нагрузки обучающегося – **84** часа, в том числе:

- обязательной аудиторной учебной нагрузки обучающегося **56** часов;
- самостоятельной работы обучающегося –**28** часов.

# **2.СТРУКТУРА И СОДЕРЖАНИЕ УЧЕБНОЙ ДИСЦИПЛИНЫ**

## **2.1. Объем учебной дисциплины и виды учебной работы.**

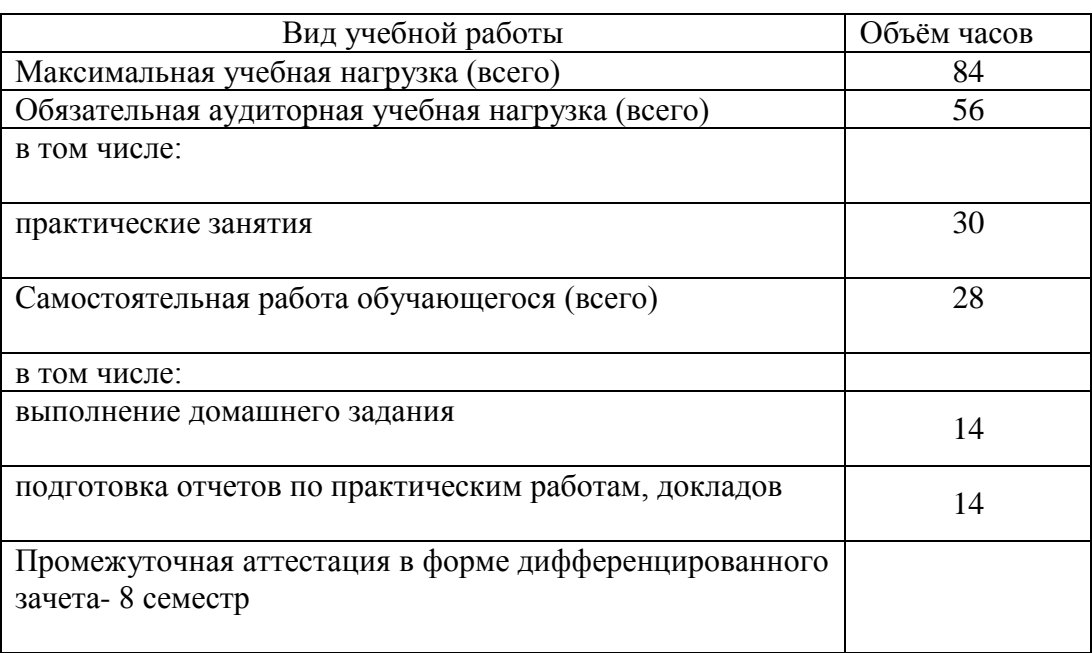

# **2.2. Тематический план и содержание учебной дисциплины «Информационные технологии в профессиональной деятельности»**

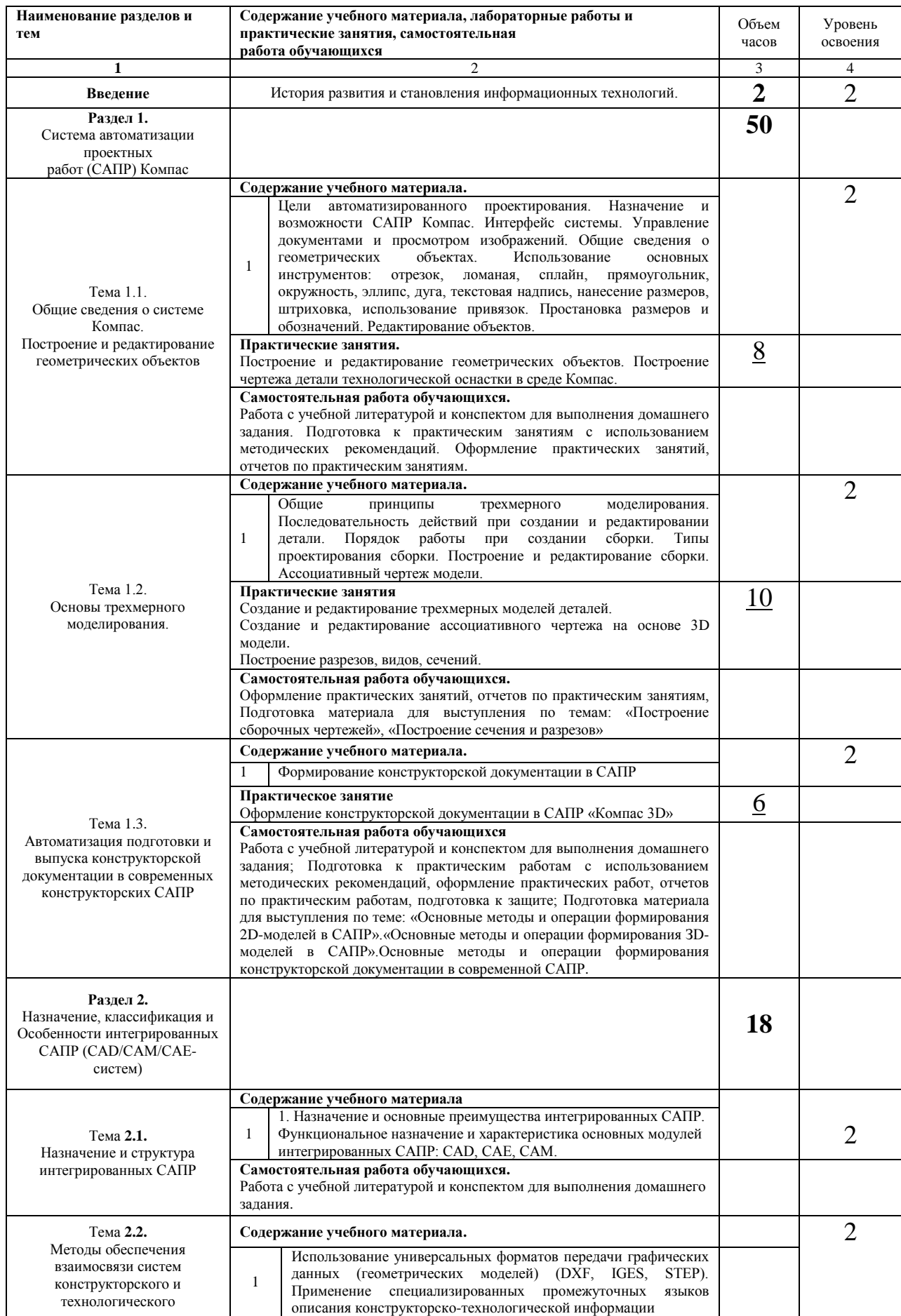

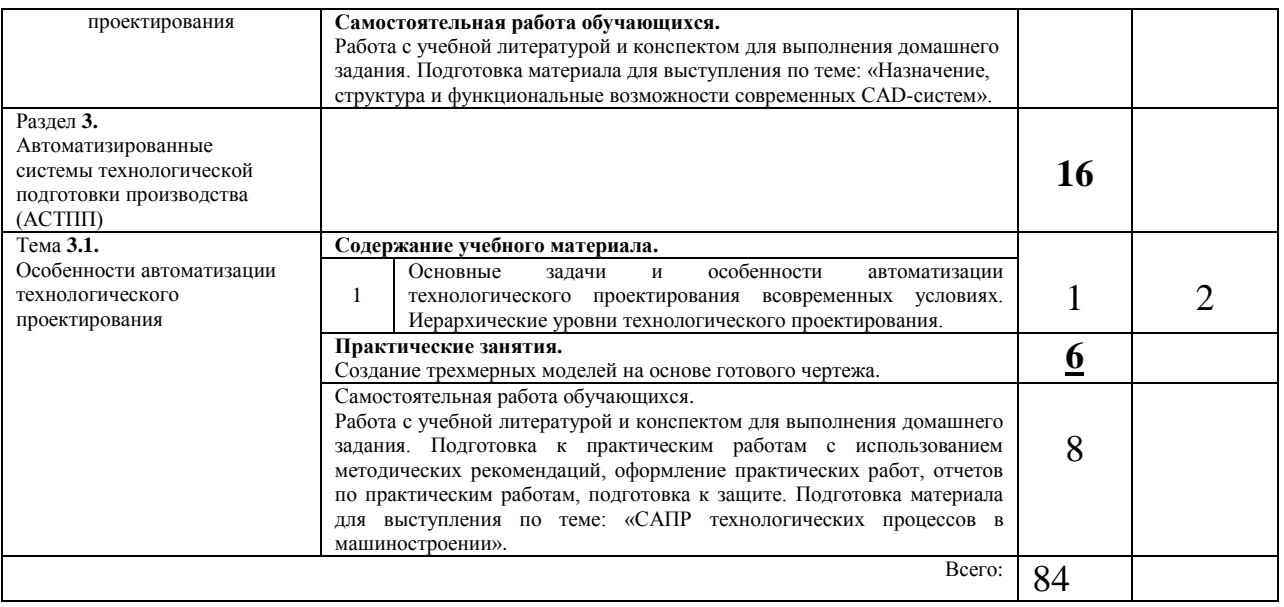

# **3. УСЛОВИЯ РЕАЛИЗАЦИИ УЧЕБНОЙ ДИСЦИПЛИНЫ**

## **3.1. Требования к минимальному материально-техническому обеспечению.**

Реализация программы предполагает наличие учебного **кабинета информатики и информационных технологий.**

Оборудование учебного кабинета:

-посадочные места по количеству обучающихся;

- рабочее место преподавателя;

-рабочие места обучающихся;

- комплект учебно-наглядных пособий;

- комплект учебно-методической документации;

- комплект презентаций к урокам по разделам дисциплины;

- комплект раздаточного материала.

Технические средства обучения:

- компьютер с необходимым программным обеспечением и мультимедиапроектор с экраном;

- локальная сеть.

Оборудование рабочих мест обучающихся:

- монитор;

- системный блок;

- клавиатура.

### **3.2. Информационное обеспечение обучения, перечень рекомендуемых учебных изданий, интернет-ресурсов, дополнительной литературы.**

#### **Основные источники:**

1.Гаврилов М.В. Информатика и информационные технологии: учебник для СПО.- М.: Юрайт, 2019

2.Гаврилов, М. В. Информатика и информационные технологии: учебник для среднего профессионального образования / М. В. Гаврилов, В. А. Климов. — 4-е изд., перераб. и доп. — Москва: Издательство Юрайт, 2020. — 383 с. — (Профессиональное образование). — ISBN 978-5-534-03051-8. — Текст: электронный // ЭБС Юрайт [сайт]

#### **Дополнительные источники:**

1.Куприянов Д.В. Информационное обеспечение профессиональной деятельности: учебник и практикум для СПО.- М.: Юрайт, 2019

2.Куприянов, Д. В. Информационное обеспечение профессиональной деятельности: учебник и практикум для среднего профессионального образования / Д. В. Куприянов. — Москва: Издательство Юрайт, 2019. — 255 с. — (Профессиональное образование). — ISBN 978-5-534-00973-6. — Текст: электронный // ЭБС Юрайт [сайт

## **Интернет-ресурсы:**

1. Интернет-Университет Информационных технологий. – Режим доступа: <http://www.intuit.ru/>

2. Виртуальный компьютерный музей. – Режим доступа: [http://www.computer](http://www.computer-museum.ru/index.php)[museum.ru/index.php](http://www.computer-museum.ru/index.php)

## **4. Контроль и оценка результатов освоения учебной дисциплины**

Контроль и оценка результатов освоения учебной дисциплины осуществляется преподавателем в процессе проведения практических занятий, тестирования, а также выполнения обучающимися индивидуальных заданий, проектов, исследований.

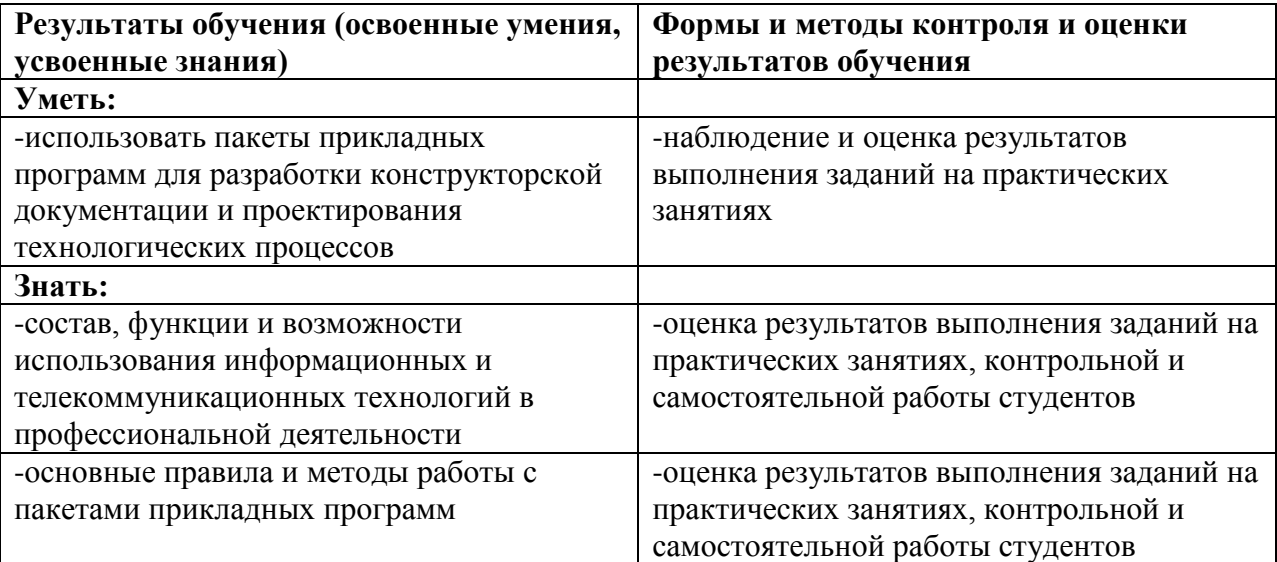